VC THE PDF

https://www.100test.com/kao\_ti2020/646/2021\_2022\_\_E7\_94\_A8V C\_\_\_E5\_AE\_9E\_c97\_646085.htm

 $\rm VC$   $\rm ~OLE$ 

Object Linking and Embedding,

## MapInfo

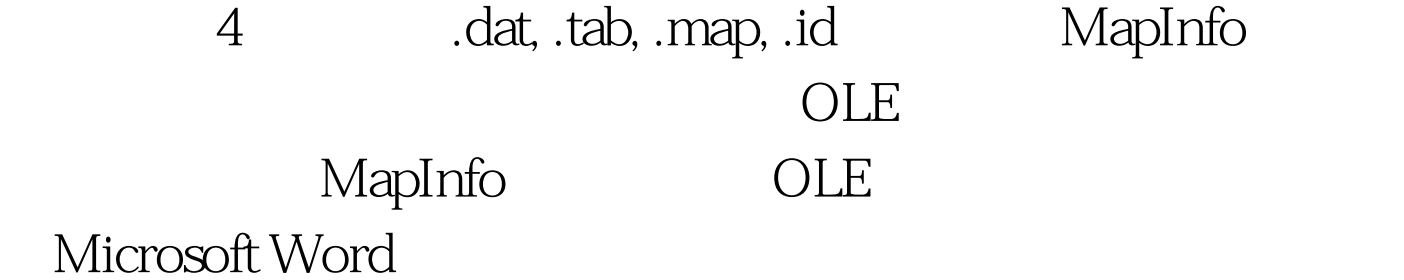

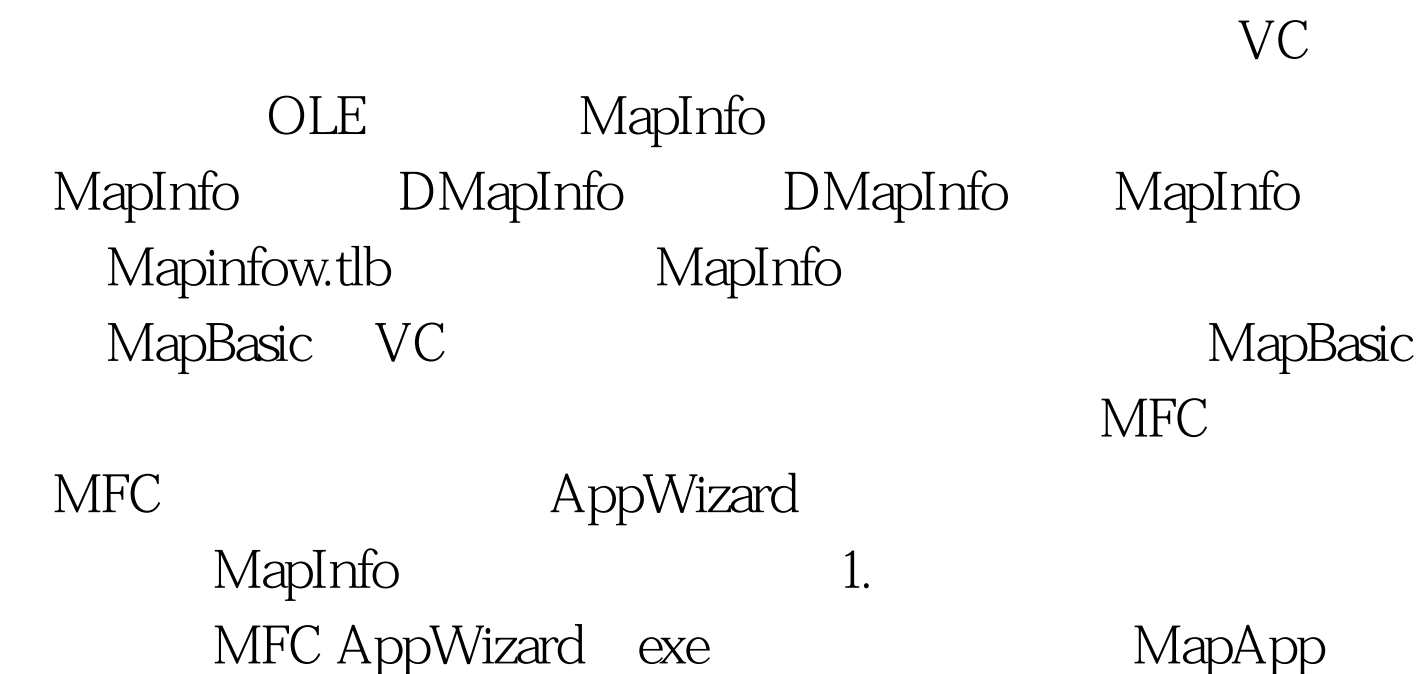

CmapAppApp CmapAppDoc CmapAppView CmainFrame 2. MapInfo  $Add Class...$ From a type library" Mapinfow.tlb" Confirm Classes" "DMapInfo" OK MapApp DMapInfo "mapinfow.h" "mapinfow.cpp" 3. OLE MapInfo "mapApp.cpp" CMapAppApp theApp mapinfo. file://mapinfo对象 在CMapAppApp::InitInstance() 函数 OLE 1 MapApp.cpp " mapbasic.h" " stdafx.h" mapinfo 4. CmapAppView MapAppView.h Class Name CmapAppView, Object Ids CmapAppView Messages OnInitialUpdate Add Function CmapAppView OnInitialUpdate()  $100T$ est  $\frac{100T}{\pi}$ www.100test.com